## 高次脳機能障害地域支援連携パスの作り方

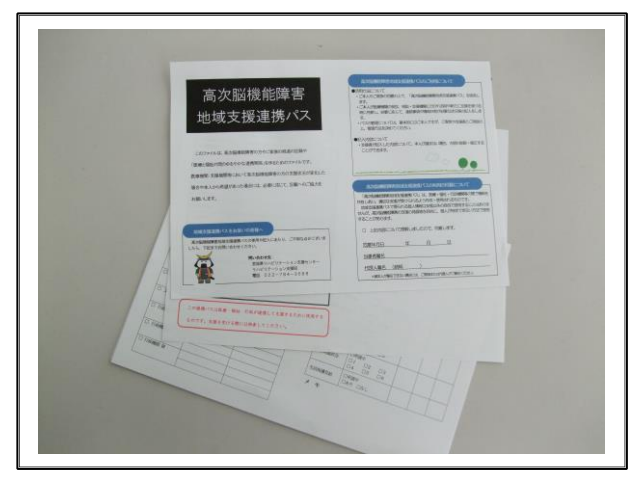

① 「高次脳機能障害地域支援連携パス 【印刷用】」から A4 用紙で印刷しま す。

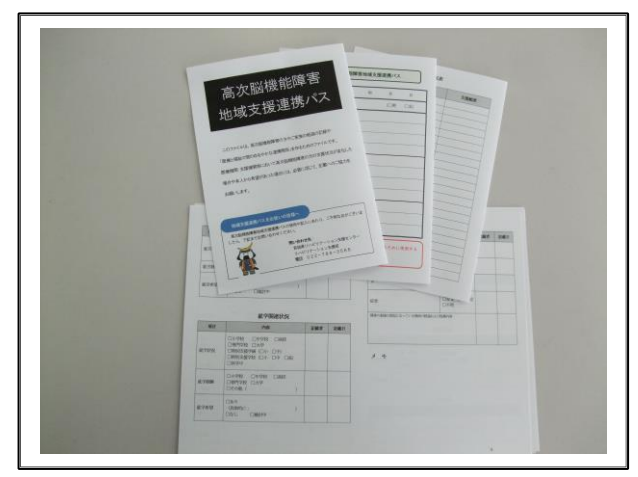

② 用紙を二つ折りします。

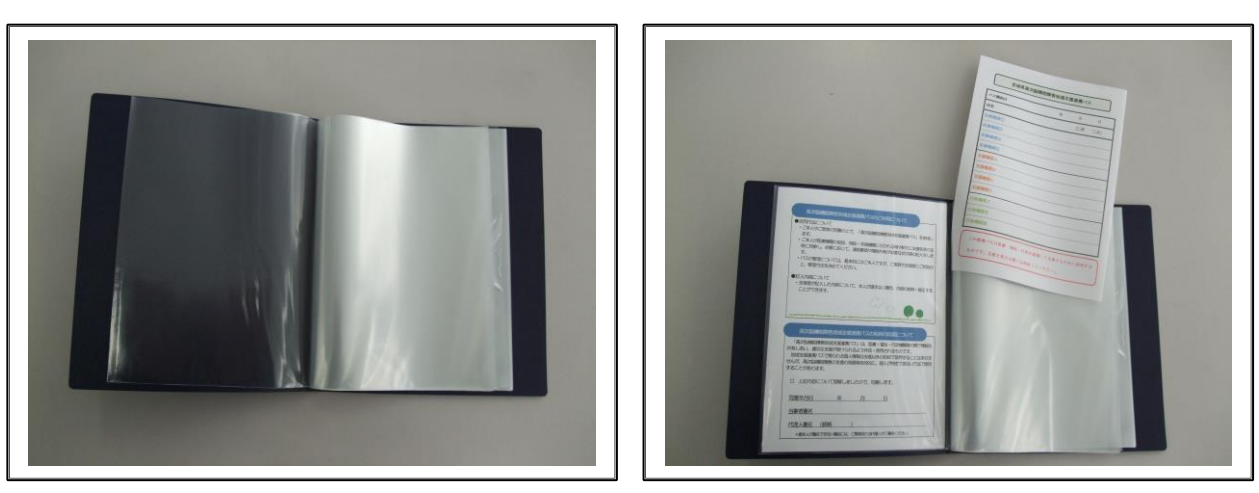

③ A5 サイズのクリアファイルに,二つ折りにした用紙を入れます。

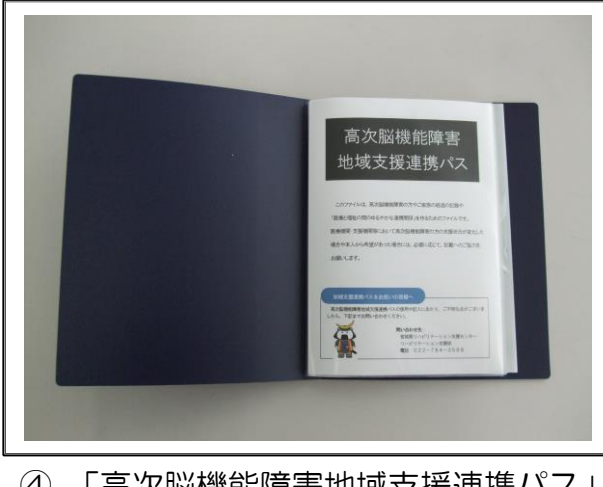

④ 「高次脳機能障害地域支援連携パス」 の完成です。

Ω 記入方法については,当センターホー ムページの「高次脳機能障害地域支援 連携パス【記入例】」を参考にしてくだ さい。

<問い合わせ先> 宮城県リハビリテーション支援センター リハビリテーション支援班 TEL 022-784-3588